# **Mac OS ShortCuts**

— Letztes Update: 25-Januar-2012, 13:00 Uhr | #41 | Empfehlen | Kommentar schreiben |

Hier findet Ihr viele nützliche **ShortCuts** die Euch das tägliche Arbeiten mit Eurem **Mac OS** sehr viel komfortabler und effizienter machen.

Die hier aufgelisteten **Tastaturkürzel**, **Tastenkombinationen** und **Tastaturbefehle** funktionieren unter **Mac OS Snow Leopard** und neueren **Mac OS X** Versionen.

Außerdem erfahrt Ihr hier, wie ihr Sonderzeichen unter Mac OS erstellt.

Diese Übersicht **kostenlos** als PDF downloaden.

#### **Mac-Tasten-Legende**

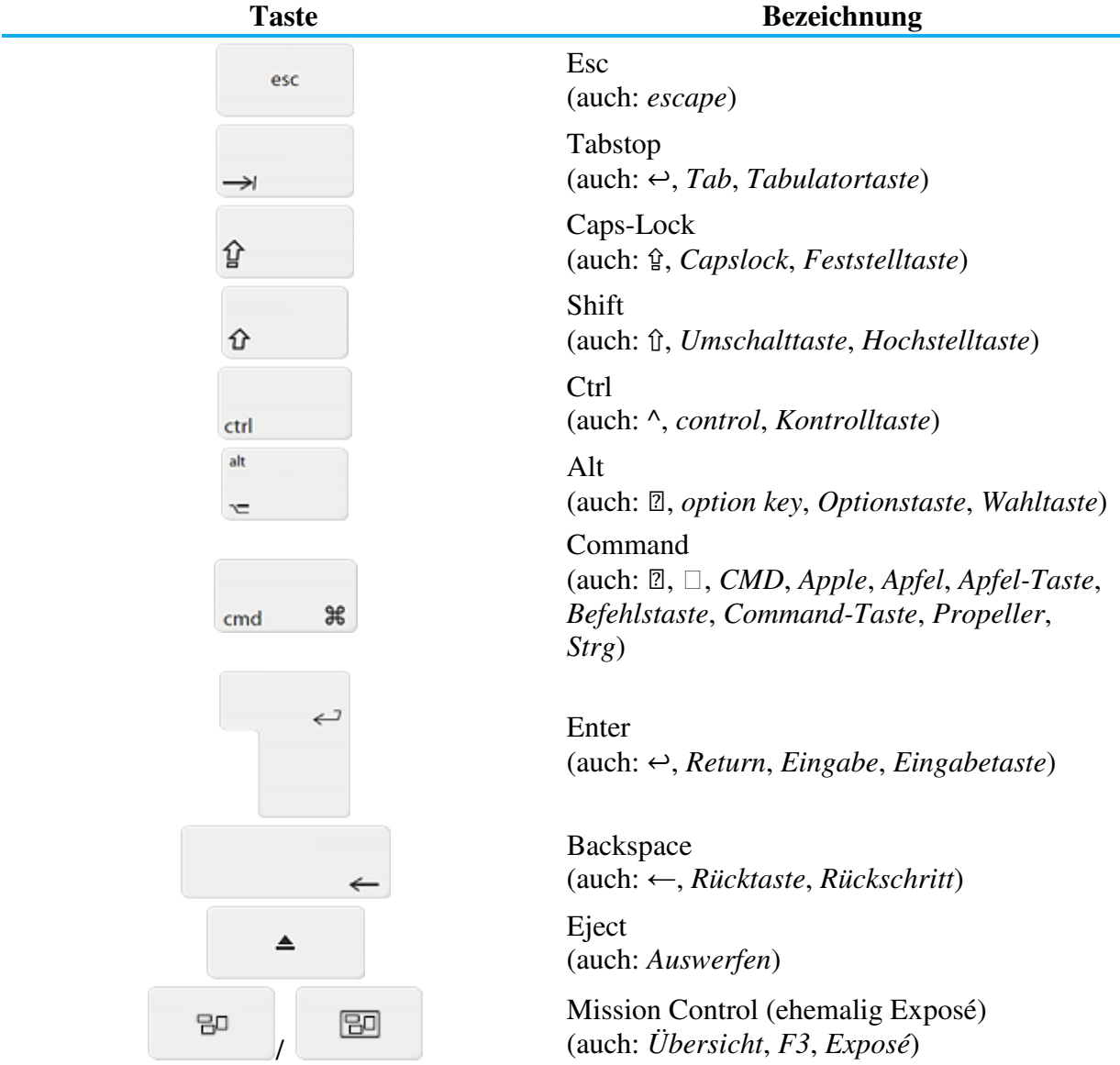

**allgemeine ShortCuts für Mac OS X** 

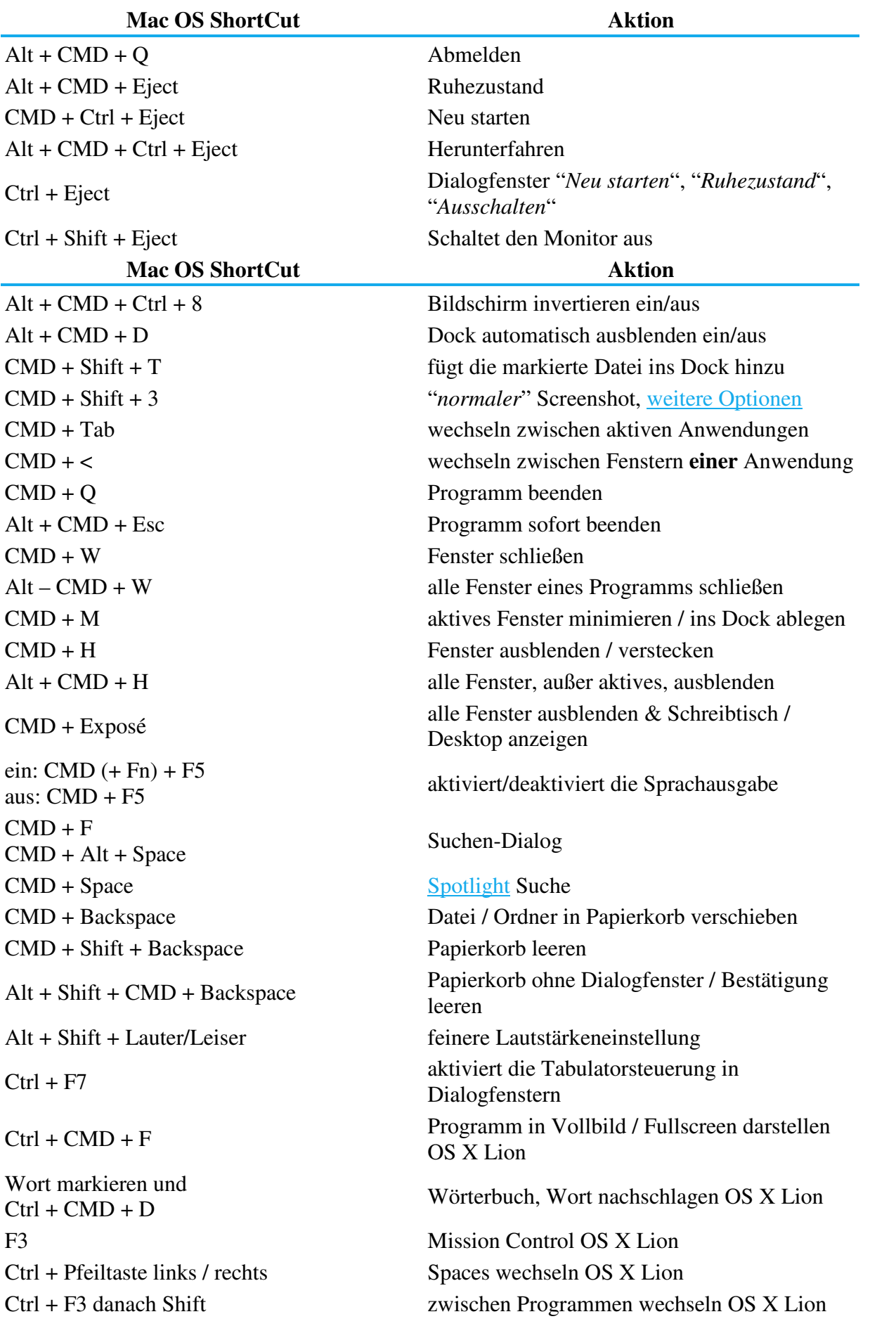

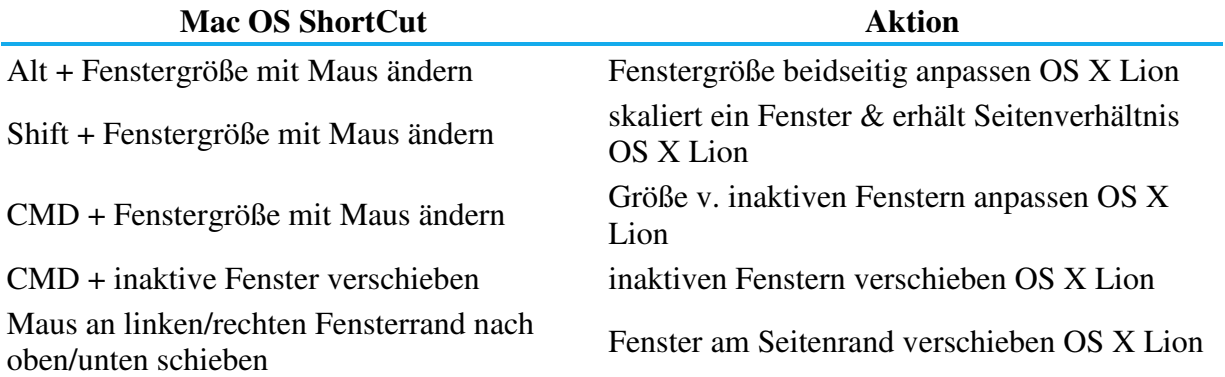

#### **Basic ShortCuts für Mac OS X**

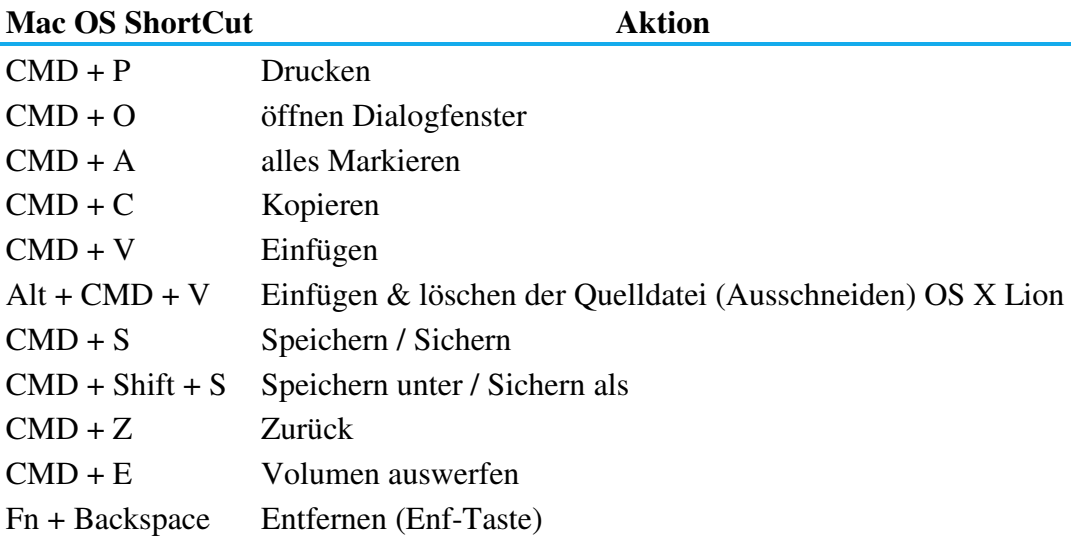

### **Finder ShortCuts für Mac OS X**

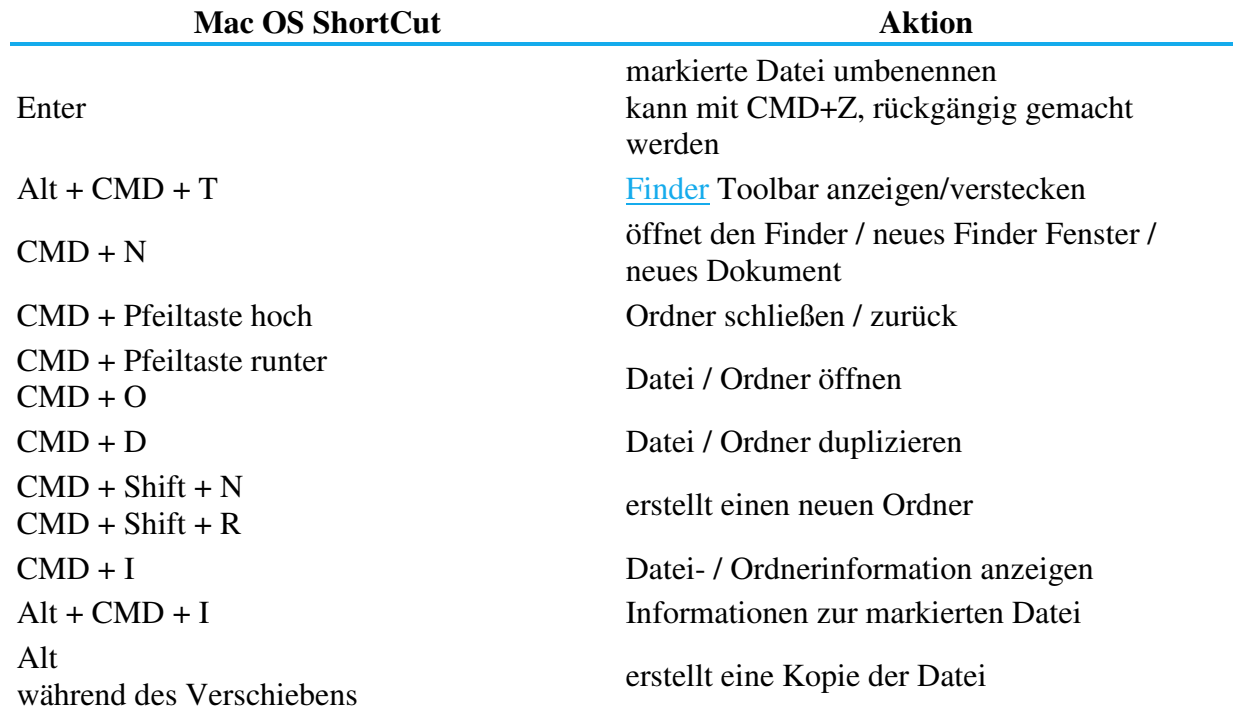

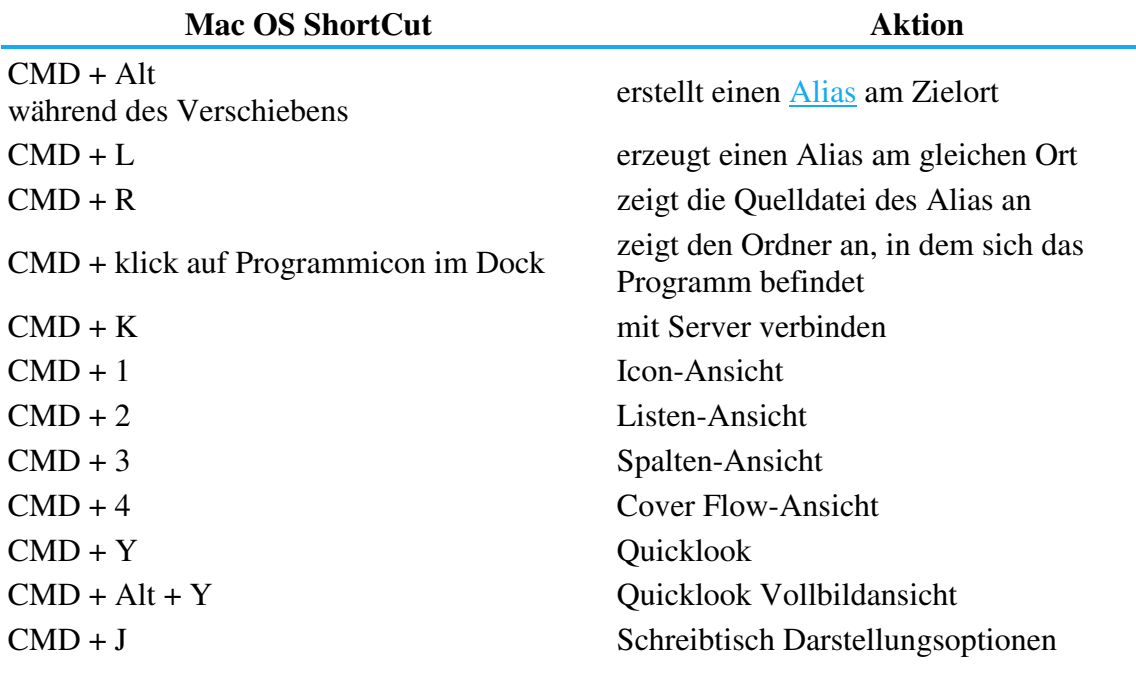

## **Mac OS X Schnellzugriff**

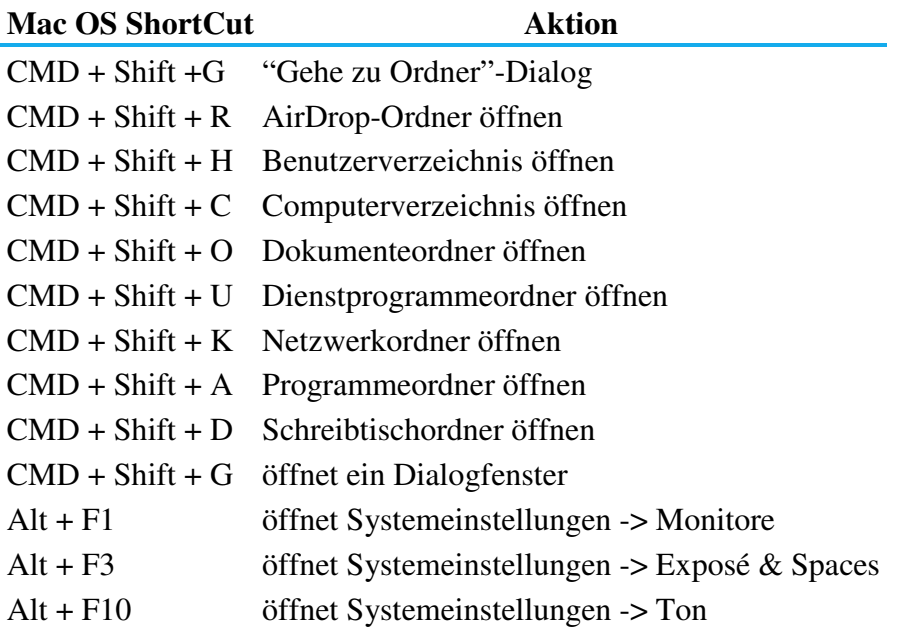

## **Systemstart ShortCuts für Mac OS X**

Folgende ShortCuts müssen während des Systemstarts ausgeführt werden.

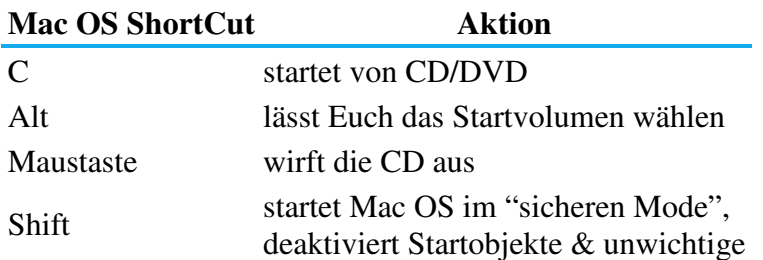

### **Mac OS ShortCut Aktion**

Kernel-Systemerweiterungsdateien V startet Mac OS im "verbose Mode"

### **Textverarbeitung ShortCuts für Mac OS X**

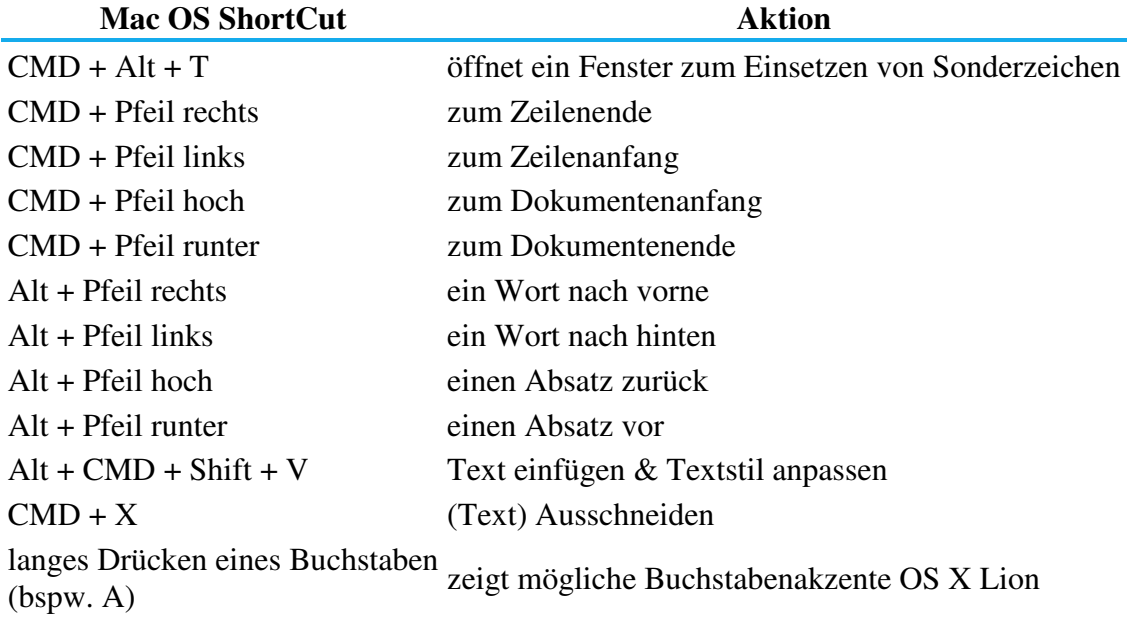

#### **iTunes (Mac OS) ShortCuts**

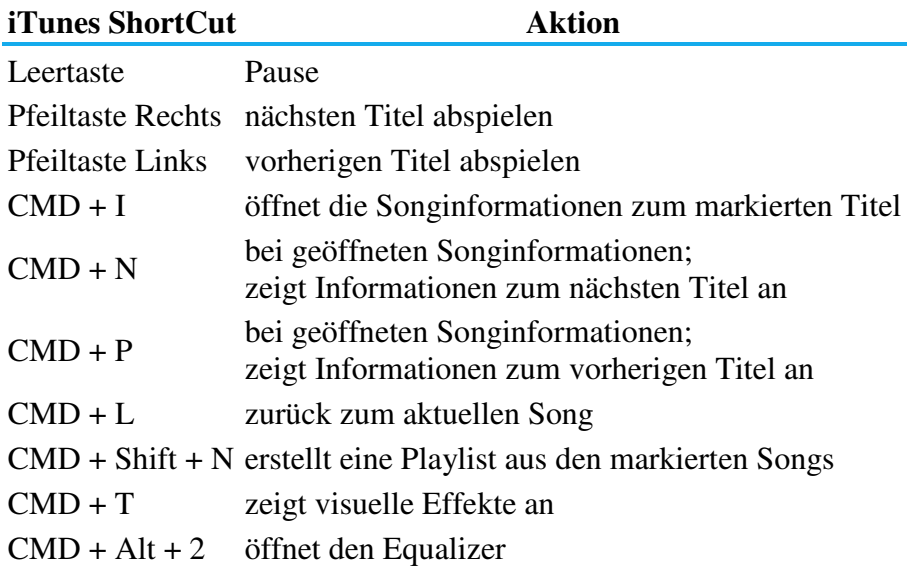

### **iWork (Pages, Numbers, Keynote) ShortCuts**

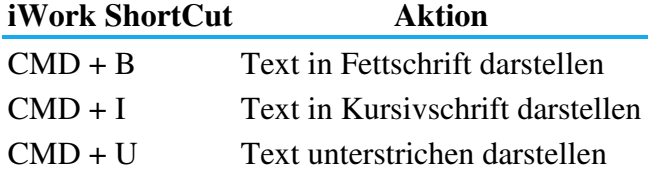

### **Preview / Vorschau ShortCuts**

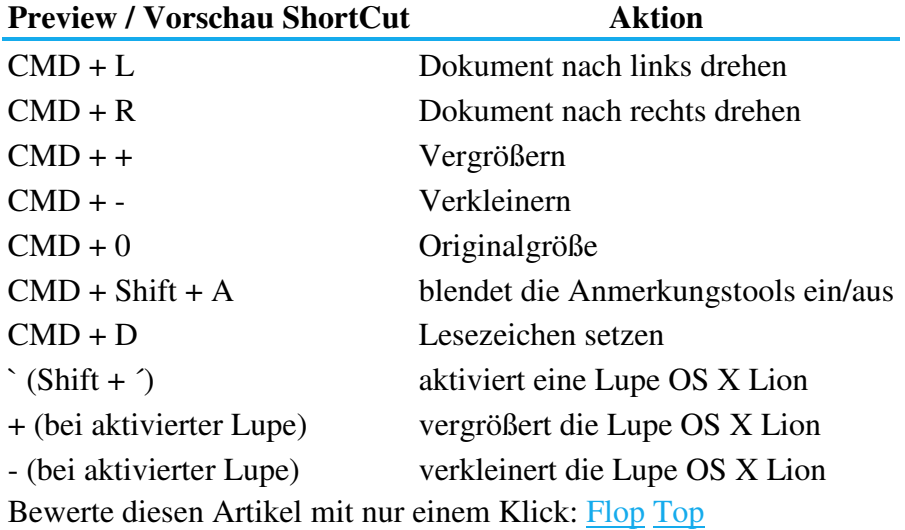